Cracking Adobe Photoshop is not as straightforward as installing it. It requires a few steps to bypass the security measures that are in place. First, you must obtain a cracked version of the software from a trusted source. Once you have downloaded the cracked version, you must disable all security measures, such as antivirus and firewall protection. After this, you must open the crack file and follow the instructions on how to patch the software. Once the patching process is complete, the software is cracked and ready to use.

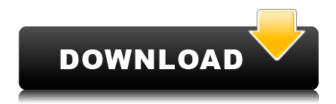

This is where I start to get lost in the details: A Black & White adjustment layer is ideal for locking colors against a certain hue. A Black & White adjustment layer also mimics the settings of Photoshop's Color Layers. However, with Lights, Darks, Midtones, and Film, you get more control because the lite tool lets you choose between 16 levels of subtlety. I find it helps to think of this as a method for getting a better edit. Instead of creating a base layer that contains only the existing information and then manually adjusting the color levels, you use lite mode to increase the adjustment's overall range. That might be my favorite feature in Lightroom 5. It allows you to use Adjustment layers as crop guides while leaving everything else the same. I don't know of another editor that allows you to make adjustments like this directly to a crop, but these Lightroom adjustments also work on the image as a whole. One of the best things about the latest release of Photoshop is the fact that it's now possible to handle and share your images in several different manners. At the top layer, you have the Watermark and Document panels, where you can make changes to the overall look of your file. You can also insert text from various fonts and sizes, as well as watermarks or other images. Other tools include Curves, a collection of useful features like Shadows and Highlights, and Levels. These features not only act as a creative tool, but also offer great options for editing fine details. Below these, you find the Image panel. You can use filters such as Sharpen, Soften, Blur, and other useful features, as well as apply adjustments to the

overall image. There are also several brushes you can use to add more colors or hair styles, for instance. In the lower panel, you can add special effects like diagonal lines, arrows, and so on.

## Adobe Photoshop 2022 (Version 23.0) Download free Incl Product Key With Keygen 2022

Blending modes are a critical part of image processing, and when it comes to refining your artwork, they give you the power to achieve a number of effects that were previously only possible with the clone tool. Keep in mind, though, that some blending modes aren't compatible with every editing tool or effect you'll be using. That's why it's so important to understand the different options before you begin experimenting with the tools, so you'll know which to apply where and how.\"> What is Adobe Photoshop 1. Adobe is in talks with its hardware partners to bring Photoshop to more devices. Right now, we're calling the devices that meet our criteria *Photoshop-ready*. 2. Work on web-based version of Photoshop is ongoing. We expect to have a beta public image by the end of 2020. 3. Lit, a new open-source framework for developing applications that use WebAssembly, is our preferred solution for the web version of Photoshop. Thomas Nattestad https://twitter.com/tnattestad/status/1217409174924259232 https://github.com/adobe-web/Photoshop-Camera/issues/1 When Adobe launched the first version of Photoshop in 1989, it was at the height of the desktop publishing revolution, and it was revolutionary in more ways than one. It introduced digital image editing to the masses, and it revolutionized the way we think about the way we create, consume, and share images. In the four decades since that launch, Photoshop has evolved to include an entire ecosystem of powerful tools and powerful workflows. Today, it's still the only software you can count on to do what you want and turn your ideas into reality. It's the industry standard, the de facto standard, the standard of excellence. It's the world's most popular photo editing software, which now comes to mobile users with the release of Photoshop Sketch. It's the most comprehensive toolset for editing images and video on the planet.

## What is Photoshop?

Photoshop was developed in 1988 by Dwaine Simpson and a team of

visionaries at the Xerox Palo Alto Research Center, and it was the first commercially successful digital image editing application. At its genesis, Photoshop accelerated the creative process. It empowered people and created the mainstream of the desktop publishing revolution. Today, Photoshop is full of innovations including new features, powerful tools and robust workflows. It has been a part of our creative and production process for more than 30 years and is the world's most popular photo editing software. e3d0a04c9c

## Download Adobe Photoshop 2022 (Version 23.0)With Keygen PC/Windows 2023

For advanced Photoshop users, there are advanced color controls for the Hue and Saturation sliders. You can also create entire Photoshop pages with the "Master Pages" feature. There are 50+ amazing stock photos that can be easily used with Adobe Photoshop CC. If you are looking for a good Multiuse product that will take any image and make it right on both iPhone and iPad you should take a look at pro version. It is almost \$1,800 and you get basic tools like fixing and cropping, and lastly totally redesigning an image. The essential features of Adobe Photoshop With a program name like Photoshop, professional photographers' and designers' most critical skills are design, composition and style. Compose design for the way photos come out of the camera, and edit the design to make the photo look just right. Then you can add your signature style to the photo: define some rules that apply to every photo, and allow you to install them using Tools » Design Style Most images should be cropped. Crop away edges that aren't important, so you don't waste your time or your client's time cropping out unwanted background. You're left with a photo that's close to the client's original vision. Adobe Photoshop Features When working on your photos, you'll also want to adjust the focus and exposure. Now you can use the Exposure dialog to quickly brighten or darken a selected area, or duplicate your settings from one area to another. This will help you guickly adjust and perfect images from start to finish, then display and share them. Adobe Photoshop Features The most versatile photo editing tool you'll ever need, Adobe Photoshop is the Photoshop Workflow. Use Command + E to guickly load and automate the finishing touches on a photo using precisely tuned presets. Adobe Photoshop Features When you're ready to save your image, you can use the Save for Web dialog to retrieve the exact specifications that'll make your photo look great on a monitor or a large-scale print. Adobe Photoshop Features You can also work in handwritten or sketched fonts to add more decorative touches—or search the internet right in your photo. Adobe Photoshop Features Your image's final touch can include one-click transformations, weight management and more, all using common Photoshop tools. Adobe Photoshop Features If you want to quickly reinvent your image, use the Adjustment Layers dialog to split the image into separate areas that can be adjusted individually. Adobe Photoshop Features Draw in your own lines and curves, and control the area where those lines and curves can be placed. The Divide Tool is a good introduction

to the power of these adjustments, as you can quickly divide your image into as many segments as you like.

is adobe photoshop free to download how to download photoshop in macbook pro how to download adobe photoshop in windows 10 for free how to download adobe photoshop cs3 in windows 10 download icon pack for photoshop download shape icon photoshop download icon for photoshop download icon photoshop png to come in photoshop action free download how to download photoshop 7.0 in pc

Photoshop is one of the best design software today. Photoshop gives you the power and flexibility to create captivating and beautiful images with features like layers, adjustment layers, Smart Objects, and filters. It's also a wonderful tool for graphic designers and photographers. It comes with a powerful array of features that allow you to create and manipulate images of almost any kind. The following are the Photoshop tips for beginners. Photoshop is a very good graphic design tool. If you are working with web graphics and are wondering if you need Photoshop or another design program, then it is always a good idea to test out the program to make sure it fits your needs. Photoshop was designed to allow professional graphic designers to create their own images and manipulate them, without being lazy. It will allow you to create wonderful graphics, pictures, and images that you will be more than proud of. This is a great program for beginners. Simple Image Editing & Design http://jimpy.host14.com/thumbs.php?&id=3250&orig=0&pos=44 Tips for using Adobe Photoshop There are many great things about Adobe Photoshop, but in order to get started using it, you'll need to be familiar with a few basic principles and the basic layout of Photoshop. This is called the Adobe Photoshop basics. There are many such people that prefer to learn and use simple Photoshop Web things. People who are experienced in Photoshop can use the powerful software with ease. In this section, you will learn about a few basic terms and concepts related to Adobe Photoshop so you can use the program effectively.

With the New Face tool, you can simply and accurately select the person in a

photo, making their face the template for the rest of the image. When you cut out a subject's face in the background of a portrait, for example, you can then use Image > Image Match to find the face image and seamlessly replicate it over the challenged area of the portrait. What's more, if the subject is wearing eyeglasses that you choose to render separately, you can now delete their glasses using the Eraser tool and recreate them as they originally appeared in case the image is to be shared publicly. With the Smoke Remover tool, you can identify the most problematic areas of a picture, select a brush, and start a guick stroke to remove any smoke and other less-than-optimal areas of the photo. Hitting the threshold of expertise novices really need to be able to use Adobe Photoshop, get ready to be the artist in the lab for more professionals. New updates to its desktop version adds a "Burn Strobe" tool to produce a striking result - the "wet" effect like those swirly translucent glowing brushstrokes that make you want to lick the canvas. Adding the Strobe Tool to your brush engine allows you to create a Strobe and use it in conjunction with its other brushes to create glow and shine which is more than enough to fulfill your artistic visions. You no longer need to waste valuable time in switching between programs and desktop interfaces, because you are now able to navigate with ease with Adobe Sensei's live editing in its innovative new "Portrait" tools. You can take a look at the story behind all this innovation through the lens of the artist Michael I Kosmacek, who was inspired by the film "Leaves of Grass" saying that, "Photoshop becomes a tool like any other. It is a recording device, where whatever is physically in front of the camera is used to render the final image in a new, digitally-focused way."

https://zeno.fm/radio/username-and-password-eset-smart-security-4

https://zeno.fm/radio/winavi-video-converter-11-6-1-4734-serial-number

https://zeno.fm/radio/download-shoemaster-v71-13

https://zeno.fm/radio/air-supply-bonus-full-album-zip

https://zeno.fm/radio/solucionario-chang-10-edicion

https://zeno.fm/radio/adobe-photoshop-cs-5-1-free-download

 $\underline{https://zeno.fm/radio/conuter-strike-break-through-edition-remake-2-3-cs-xtreme-gold-no-survey-no-password-no-download}$ 

https://zeno.fm/radio/descargar-mini-kms-activator-v1

https://zeno.fm/radio/afs-design-boeing-787-dreamliner-fs2004

https://zeno.fm/radio/xforce-keygen-autocad-architecture-2016-64

https://zeno.fm/radio/rhinojewel-5-0-download-rapidshare-torrent

https://zeno.fm/radio/quickbooks-enterprise-solutions-14-0-r1-uk-free-download

XMP File format is used as the default image file format in recent version of Photoshop, as well as other Adobe software products. The XMP technology enables you to save the raw artistic data and metadata in an image file. Without XMP, the appearance and behavior of XMP-related data would change under different versions of Photoshop and other software. If you don't want to edit the XMP data, you should indicate "Do Not Convert To XMP" when you open an image. By default, Photoshop caches information into a Memory Cache, which allows it to quickly retouch large areas of an image without saving the details to your computer's hard disk and without affecting other tasks you are doing. You can save a scene to a Memory Cache during a retouch, or choose to save to the Memory Cache any time you apply a filter or adjustment operation. Memory Caches not only speed up the retouch process, but you can even share the Photoshop document with your colleagues for collaborative edits. Size guidelines. Originally designed as screen space, the Photoshop Size Guidelines feature allows you to resize an image based on its content without affecting the aspect ratio. For example, if you want to maintain the image's 3:2 aspect ratio but only want to lengthen the image to make it larger, you can use the Size Guidelines feature. Drag the grey arrows with your mouse to tweak the image size, and hold Shift while resizing to keep the aspect ratio intact. The new 12-bit color support brings a new creative experience that goes well beyond the current 8-bit RGB option in Photoshop. The extra bits can be accessed using the Layers panel to accurately achieve higher color rendering while retaining more detail in your image. For example, you can set a paper to a 12-bit/48-bit RGB color space to better match the color spectrum of the real world. So you can better reproduce and manipulate colors to achieve the look and feel you desire. You can also save 12-bit images in Photoshop from the beginning. This means both 8-bit/16-bit and 12-bit/16-bit files can be created and saved in a single file.

Adobe Photoshop's biggest advantage is that it delivers an incredible graphics editing experience. Most user-friendly photo editing software on the market is designed for graphic designers who need to enhance a photo for print purposes, not the general public. In addition, the Elements collection gives you basic editing features that many people will find useful and Photoshop gives you as much or more functionality and features at a much higher price. You can use Elements on its own or you can use Photoshop on the side as a graphics editor. As long as you choose the right tools for your

own project, Photoshop or Elements can be just as effective. On the web, Adobe Photoshop has turned out to be the only suite of high-end, professional photo editing software that is affordable. While more expensive software such as Elements costs more, their features and functionality are more powerful than the basics Photoshop offers for graphic designers who don't need all of the more advanced features. If you aren't looking for something that is a lot of fun and a lot of work, and you want to edit photos quickly and easily, Elements is likely to be your best choice. You'll find it a great way to break into the professional photo editing hobby. Whether you're a lot of fun or just need to get out of doing laundry, Photoshop and Elements makes a great choice for anyone. The future of digital media will involve online video. With the recent explosion of social media and web video hosting sites, people are creating more and more videos and need to put them on the web.